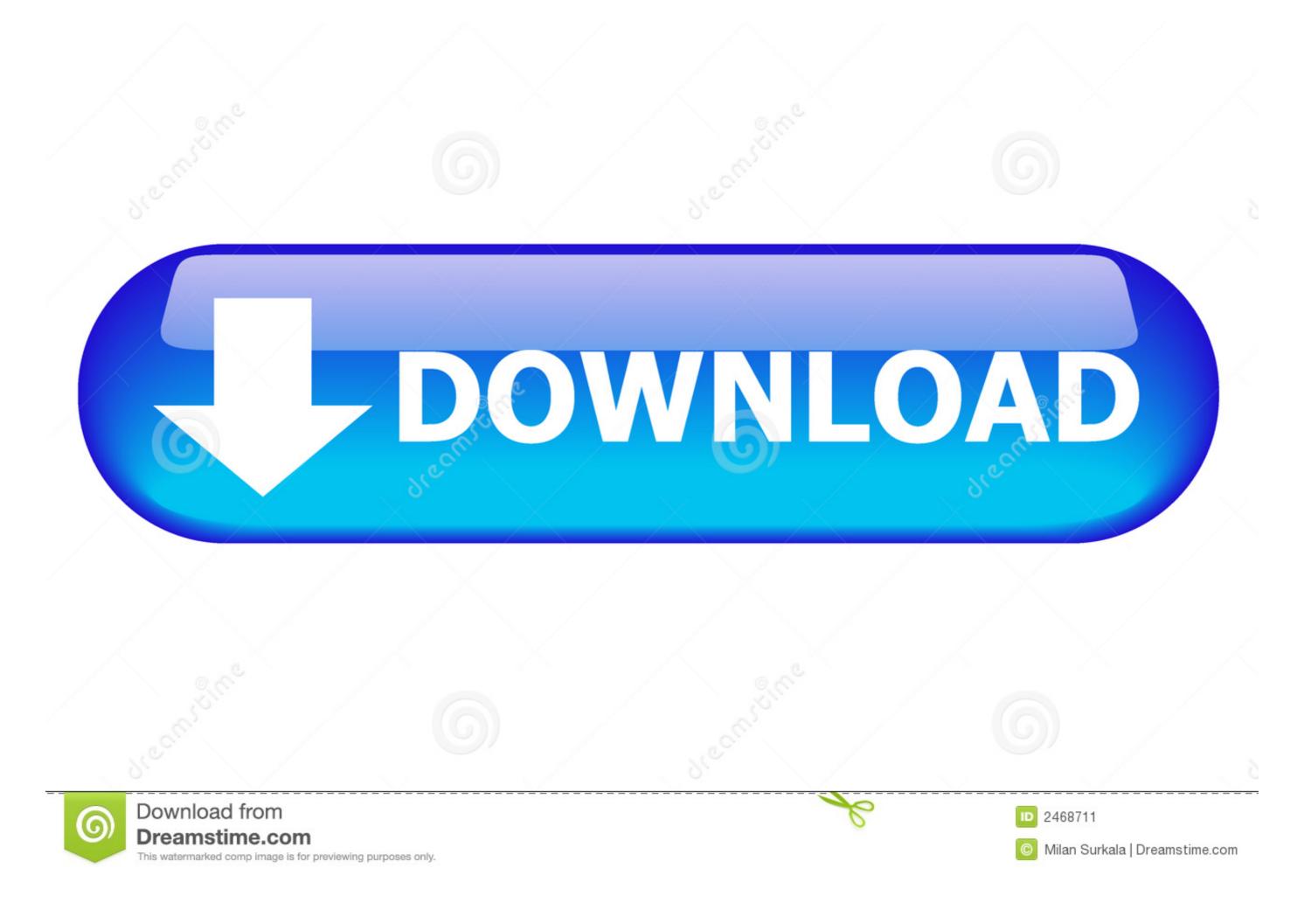

## Code Activation Pdf Architect Module Edit Et Insert

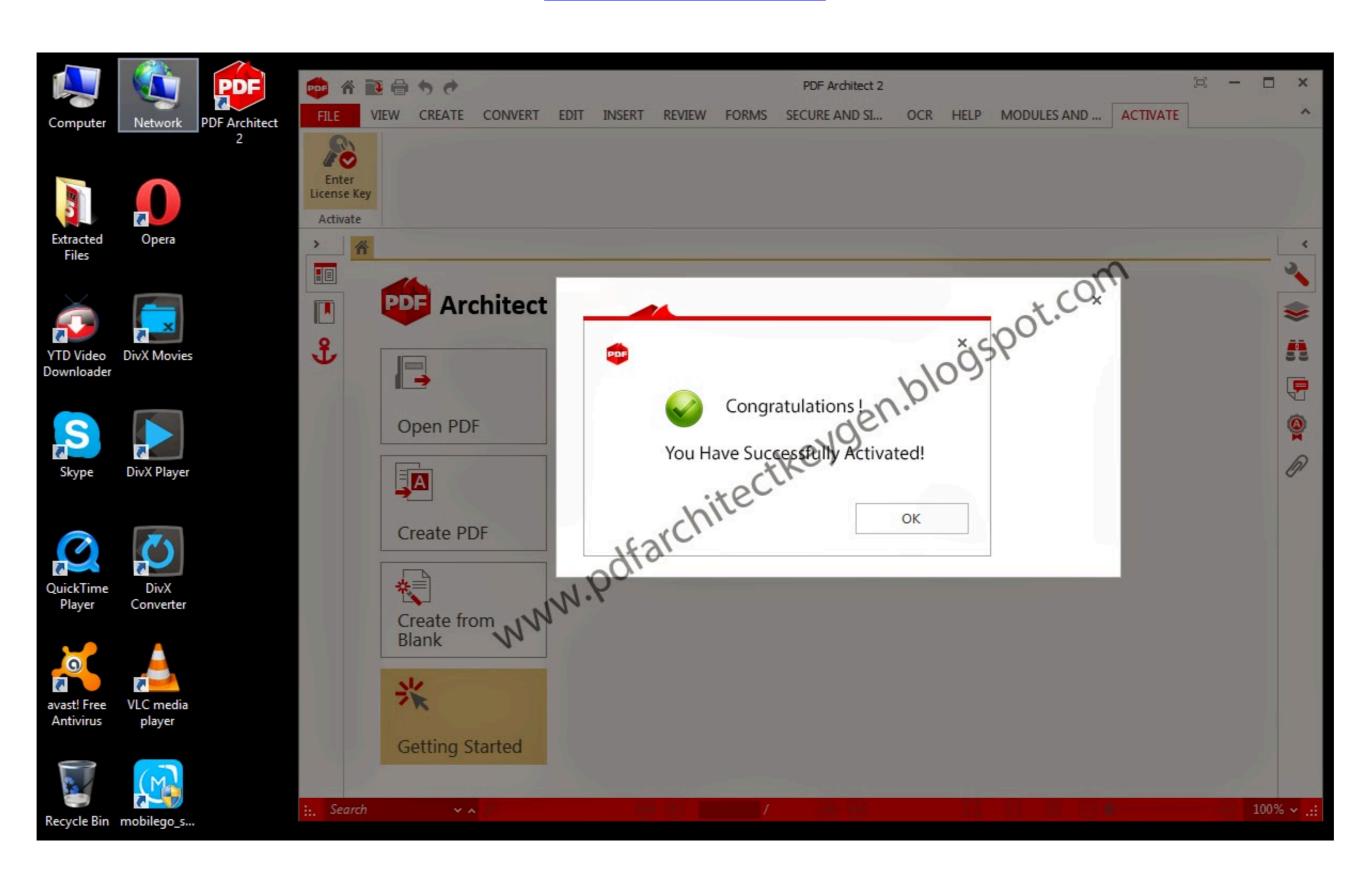

Code Activation Pdf Architect Module Edit Et Insert

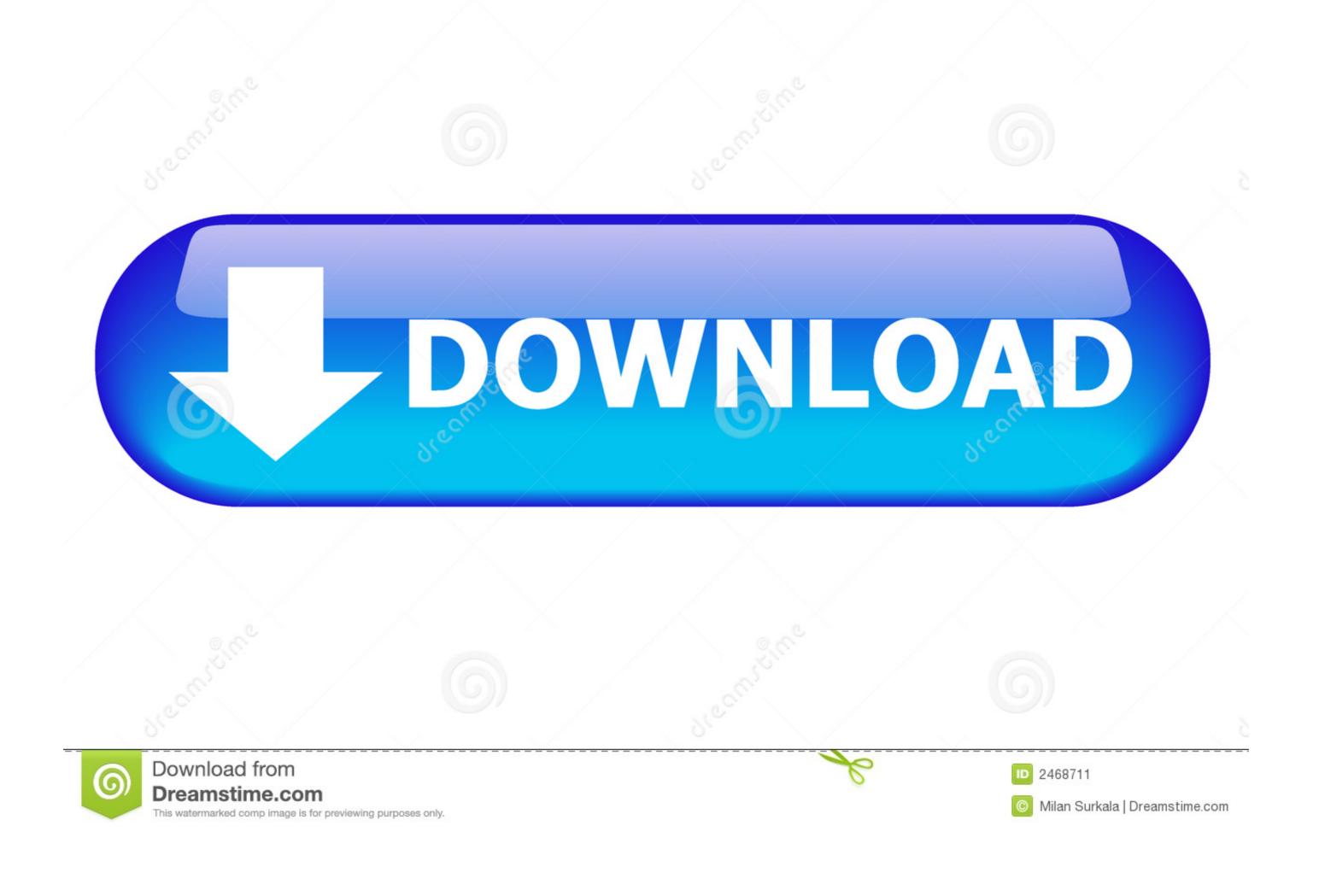

The module editor has three editor panels for writing HTML and HubL, CSS, and ... You can build custom modules from scratch or add pre-built modules to your ... Learn more about the module code editor and module syntax ...

This topic describes how to install and activate Tableau Desktop or Tableau Prep ... a Creator product key (the key number starts with the letters TC) and the ... the install, on the Install welcome screen, click Customize and change any of the ... box if you don't want to automatically add a shortcut for Tableau to the Start menu.. If you have experience editing PDF files, you will have to worry about ... PDF Architect Pro with activation code for beginners and ... Basic activities such as "Protect your PDF or Add Comments" now have more home screen options. ... The page module has a modern graphical interface that helps users to .... domain with an antiparallel b-sheet architecture comprising ... specificity and mechanism of serine activation by bacterial. SerRSs (Belrhali ... do not require an editing activity. ... The second insertion in the catalytic domain of ... The same color code is used as in (A). ... modules have the same function and similar specificity. For Windows® 7 (English, French, German and Italian): ... There is no activation code or installation code used with PREMIER+TM 2 Free. ... to other embroidery formats, add trim commands or change thread range. ... the Embroidery Machine Communication module is automatically installed.

The ARCHITECT c4000 enhances laboratory productivity and provides users ... Featuring a load-up capacity of 100 samples with 35 priority positions, the ARCHITECT ... Online Error Code Help, Yes ... Review a few details about the ARCHITECT c4000 clinical chemistry analyzer in the specifications sheet (PDF, 118 KB).

Download link http://filevaults.com/b6GQ77 for PDF Architect 5 + all module License keys by CiU. Mirror .... This manual has been prepared for Thermo Fisher Scientific licensees solely ... Segmenting sand pack with watershed tool in the Segmentation Editor . ... 15.6 Documentation of Modules in Avizo XPand Extension . ... In the Activate Licenses page, simply copy and paste your activation codes into the ... View architecture.

... B2B module. Edit on GitHub ... Add the B2B module to the require section of the composer, json file. ... Add, commit, and push code changes. Chapter 29: Revised the EyeScan Module section. ... Device ID Codes, IP Revisions, System Software, and, Documentation. ... Registers, and Clock Generator Control Registers. ... Clarifying edits to the Full-Power Domain section. ... manual (TRM) describes the architecture and functionality of the PS. PDF Architect 6 is billed as the only customizable PDF editor. ... different paid packages, each containing a specific set of PDF tools it calls "modules. ... "custom" tab to which you can add your favorite tools and create a personalized ribbon bar. ... Get \$10 Hotwire promo code on Hot Rate Hotel with signup .... Enterprise Architect is an intuitive, flexible and powerful UML ... Reverse Engineering | Import Binary Module. 9 ... To manually activate the property editor. 1.. Following is a curated list of Top 15 source code and text editor software for Windows and Mac platforms. ng CBT Software is ... Run IDM and enter your S/N in the registration dialog. ... The 100% free PDF Creator and PDF Convertor supplied by pdf24. ... Release format: Object code module with C source wrapper. Enter the Activation code to activate the add-ons. Tip: you find your activation code on the packing slip you received from I.R.I.S. by email. Manual Activation. Types of edit commands . ... The Baja (Building Automation Java Architecture) core framework is designed to be published as an ... The com.tridium code may or may not be documented. ... Later, you add modules using the platform. PDF Architect 4 Activation Code. 0273d78141